## Поиск по фото (описание модуля)

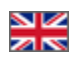

Модуль «Поиск по фото» создан, чтобы помочь вашим покупателям быстрее найти желаемую вещь на сайте среди миллионов китайских товаров.

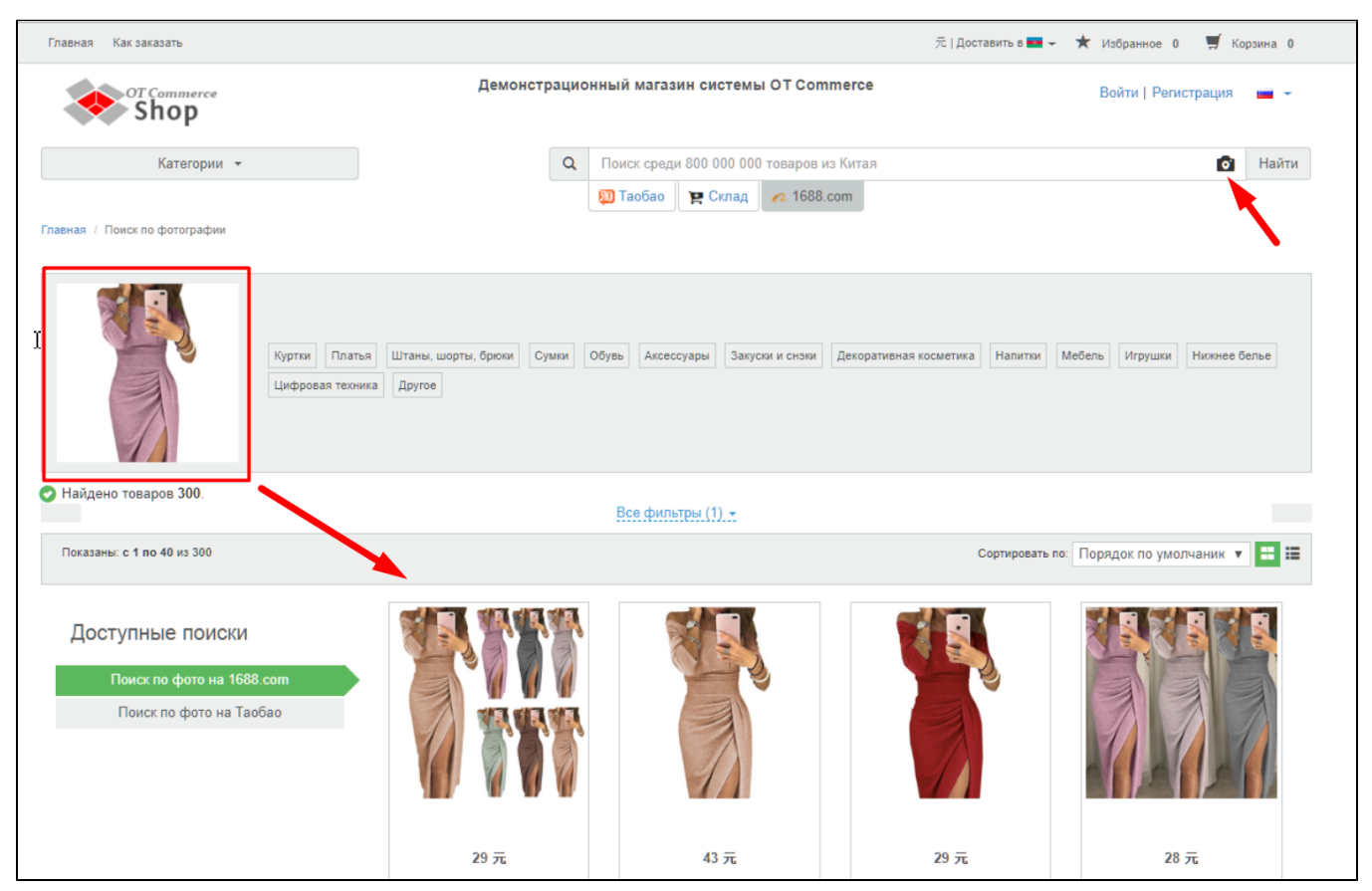

Часто бывает так, что у покупателя есть картинка желаемой вещи, скаченная из интернета. Однако, не всегда можно с помощью поиска по словам или блуждая по категориям найти то, что было найдено на просторах интернета. Особенно, если дело касается китайских товаров.

## Модуль «Поиск по фото» решает сразу две главных проблемы ваших покупателей:

- 1. найти желаемую вещь,
- 2. сделать это быстро и максимально эффективно.

Несомненно, довольный покупатель, который сразу нашел, что искал, не только один раз купит у вас товар, но и вернется вновь, ведь удобство и быстрота у современного человека стоят в приоритете!

## Как купить?

Модуль «Поиск по фото» является платным дополнением для развития Вашего бизнеса! НЕ входит в комплектацию O) Коробки ОТ и приобретается отдельно для каждого товарного Провайдера.

Чтобы купить модуль, обратитесь к менеджеру ОТ в скайп-чате, а затем следуйте инструкциям, которые Вам будут написаны.

Кроме того, менеджер ответит на вопросы по модулю и поможет с оплатой.

Актуальная стоимость модуля:<http://box.otcommerce.com/prices-and-promo#2>

## Как работает?

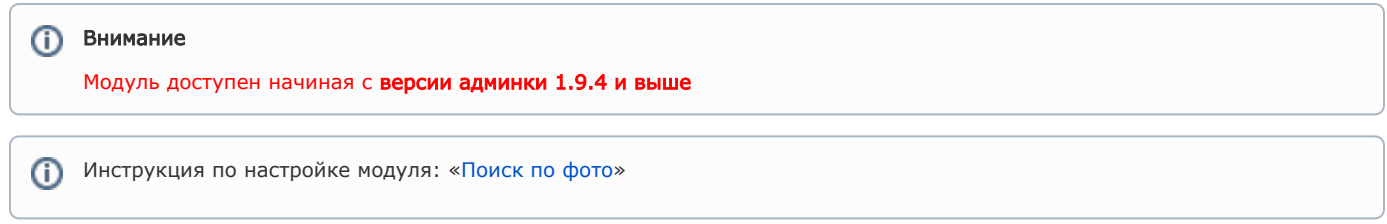

Покупатель заходит на сайт и выбирает товарного провайдера (рекомендуем выставить по умолчанию того товарного провайдера, для которого у вас есть модуль «Поиск по фото»).

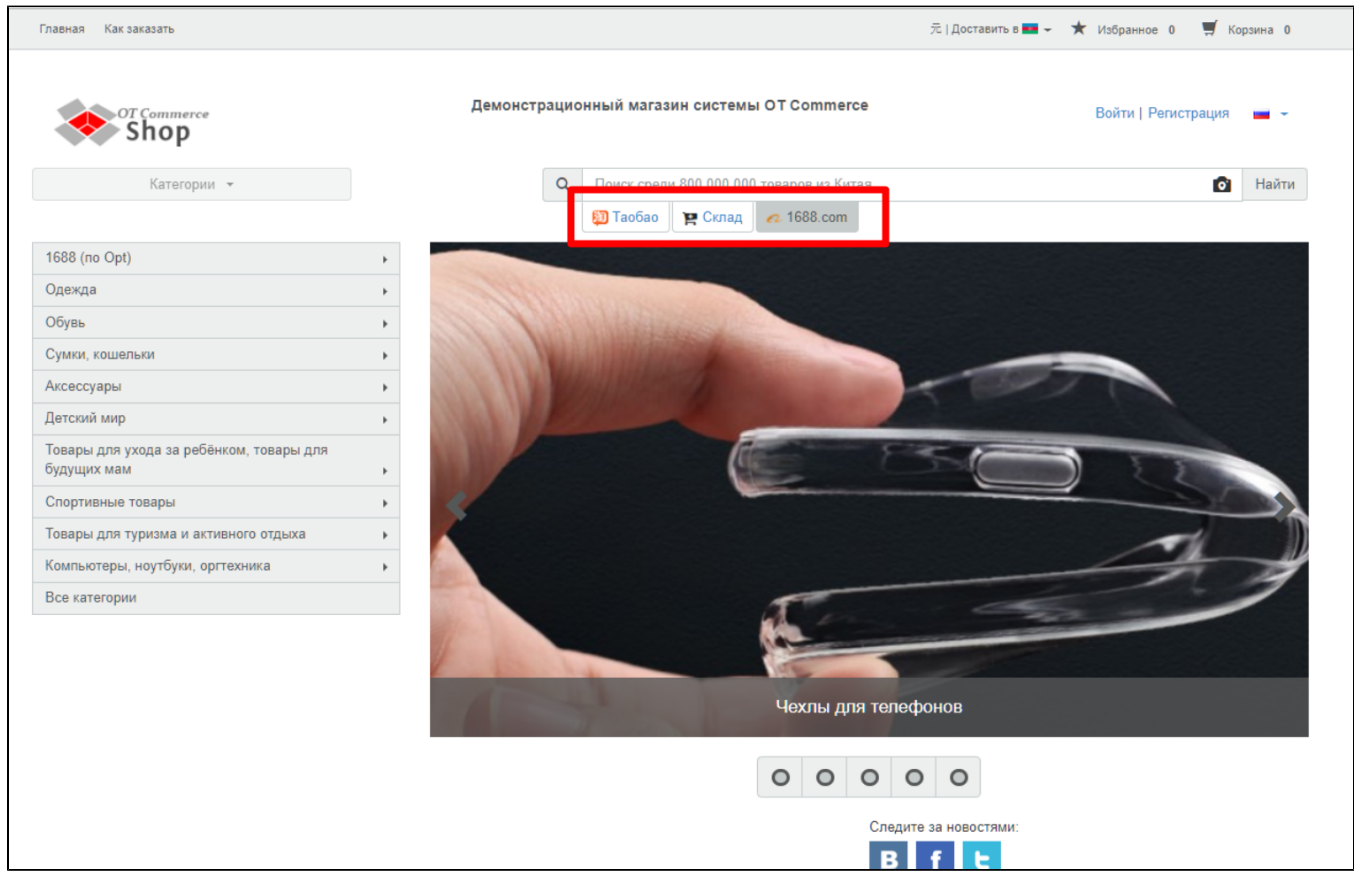

Затем кликает по иконке фотоаппарата в строке поиска и загружает со своего компьютера фотографию желаемой вещи.

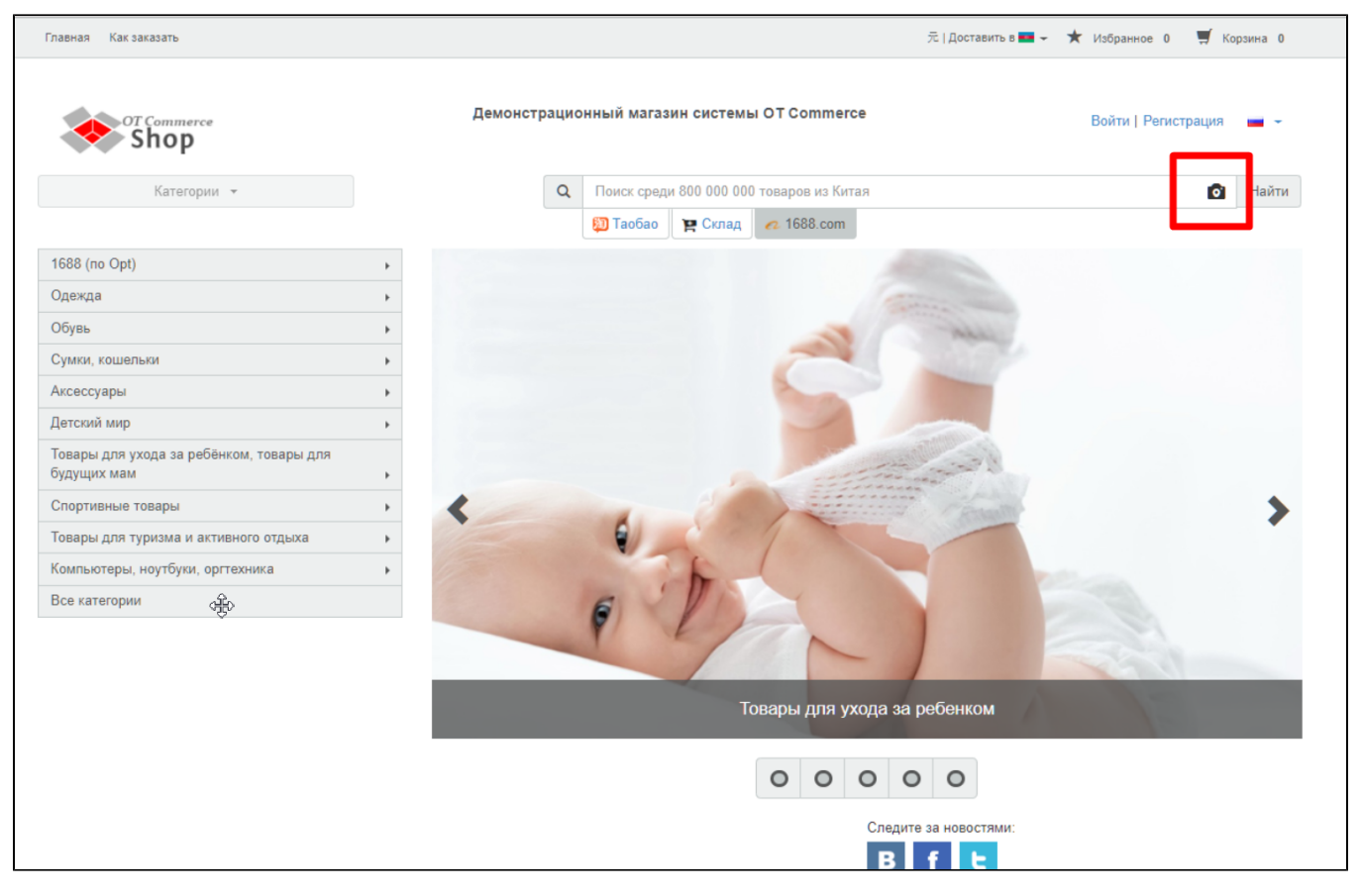

Происходит автоматический поиск и спустя некоторое время появятся результаты на странице.

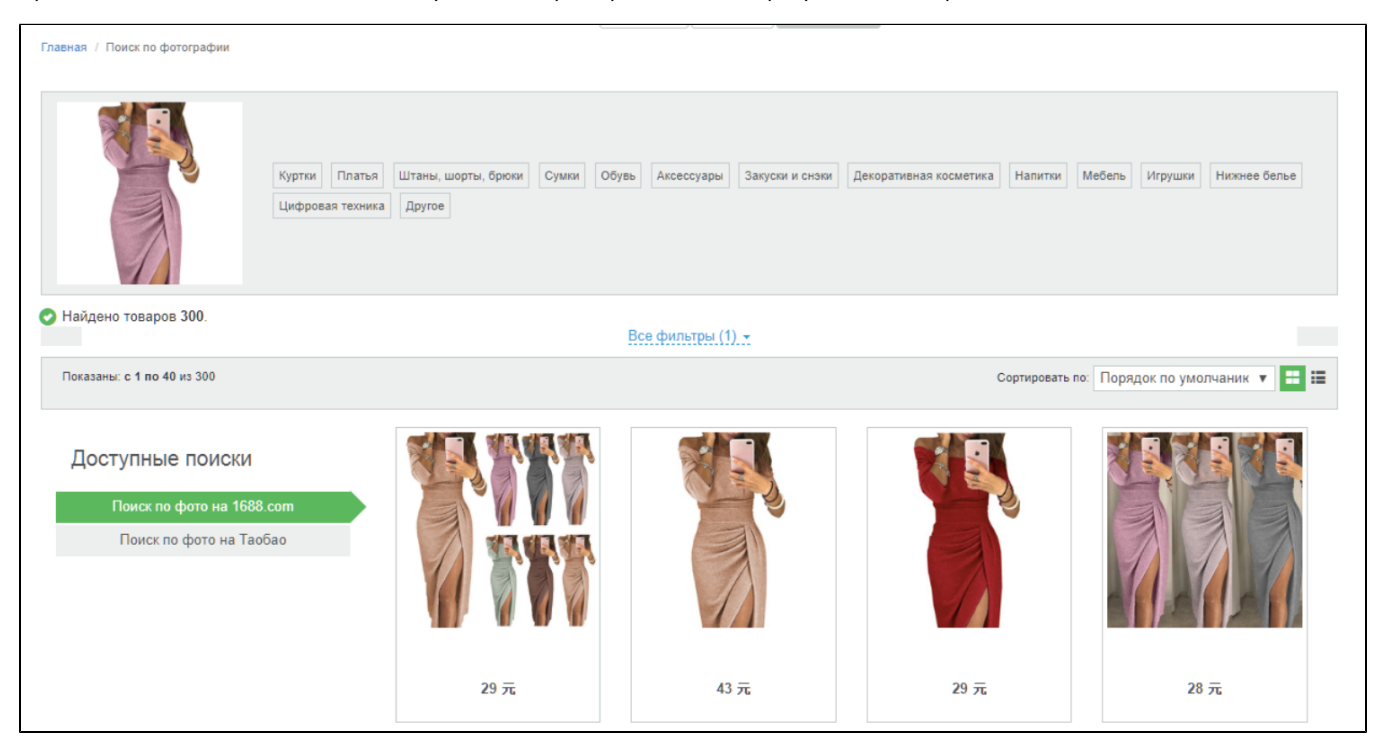

Далее покупатель выбирает максимально похожий вариант товара из предложенных и совершает заказ, если найденный товар подходит по параметрам (например, размер).